### **Contiune to php Use a Web Host With PHP Support**

If your server has activated support for PHP you do not need to do anything. Just create some. php files, place them in your web directory, and the server will automatically parse them for you.

You do not need to compile anything or install any extra tools.

Because PHP is free, most web hosts offer PHP support.

# **Set Up PHP on Your Own PC**

However, if your server does not support PHP, you must:

- install a web server
- install PHP
- install a database, such as MySQL

The official PHP website (PHP.net) has installation instructions for PHP: <http://php.net/manual/en/install.php>

## **Basic PHP Syntax**

A PHP script can be placed anywhere in the document. A PHP script starts with **<?php** and ends with **?>**:

 $\langle$ ?php // PHP code goes here ?>

The default file extension for PHP files is ".php".

A PHP file normally contains HTML tags, and some PHP scripting code.

Below, we have an example of a simple PHP file, with a PHP script that uses a built-in PHP function "echo" to output the text "Hello World!" on a web page:

**\_\_\_\_\_\_\_\_\_\_\_\_\_\_\_\_\_\_\_\_\_\_\_\_\_\_\_\_\_\_\_\_\_\_\_\_\_\_\_\_\_\_\_\_\_\_\_\_\_\_\_\_\_\_\_**

#### **Example**

```
<!DOCTYPE html>
<html>
<body>
<h1>My first PHP page</h1>
<?php
echo "Hello World!";
?>
</body>
</html>
```
## **Creating (Declaring) PHP Variables**

In PHP, a variable starts with the \$ sign, followed by the name of the variable:

### **Example**

```
\langle?php
$txt = "Hello world!";
\delta x = 5;$y = 10.5;?>
```
After the execution of the statements above, the variable **\$txt** will hold the value **Hello world!**, the variable **\$x** will hold the value **5**, and the variable **\$y** will hold the value **10.5**. **Note:** When you assign a text value to a variable, put quotes around the value. **Note:** Unlike other programming languages, PHP has no command for declaring a variable. It is created the moment you first assign a value to it.

**\_\_\_\_\_\_\_\_\_\_\_\_\_\_\_\_\_\_\_\_\_\_\_\_\_\_\_\_\_\_\_\_\_\_\_\_\_\_\_\_\_\_\_\_\_\_\_\_\_\_\_\_\_\_\_\_**

# **PHP Variables**

A variable can have a short name (like x and y) or a more descriptive name (age, carname, total volume).

Rules for PHP variables:

A variable starts with the \$ sign, followed by the name of the variable

- A variable name must start with a letter or the underscore character
- A variable name cannot start with a number
- A variable name can only contain alpha-numeric characters and underscores (A-z, 0-9, and \_)
- Variable names are case-sensitive (\$age and \$AGE are two different variables)

# **Output Variables**

The PHP echo statement is often used to output data to the screen.

The following example will show how to output text and a variable:

```
\langle?php
$txt = "W3Schools.com";
echo "I love $txt!";
?>
```
### **Example**

The following example will produce the same output as the example above:

```
\langle?php
$txt = "W3Schools.com";
echo "I love " . $txt . "!";
?>
```
#### **Example**

The following example will output the sum of two variables:

<?php  $Sx = 5$ ;  $$y = 4;$ echo  $x + \sqrt{y}$ ; ?>

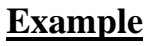

**Note:** You will learn more about the echo statement and how to output data to the screen in the next chapter.

### **PHP is a Loosely Typed Language**

In the example above, notice that we did not have to tell PHP which data type the variable is.PHP automatically converts the variable to the correct data type, depending on its value. In other languages such as C, C++, and Java, the programmer must declare the name and type of the variable before using it.

### **PHP Variables Scope**

In PHP, variables can be declared anywhere in the script.

The scope of a variable is the part of the script where the variable can be referenced/used. PHP has three different variable scopes:

- local
- global
- static

## **Global and Local Scope**

A variable declared **outside** a function has a GLOBAL SCOPE and can only be accessed outside a function:

```
\langle?php
x = 5; // global scope
function myTest() {
   // using x inside this function will generate an error
  echo "<p>Variable x inside function is: x \lt p";
} 
myTest();
echo "<p>Variable x outside function is: $x</p>";
?>
```
#### **Example**

A variable declared **within** a function has a LOCAL SCOPE and can only be accessed within that function:

```
\langle?php
function myTest() {
  x = 5; // local scope
  echo "<p>Variable x inside function is: x < p";
} 
myTest();
// using x outside the function will generate an error
echo "<p>Variable x outside function is: x < p";
?>
```
#### **Example**

You can have local variables with the same name in different functions, because local variables are only recognized by the function in which they are declared.

### **PHP The global Keyword**

The global keyword is used to access a global variable from within a function. To do this, use the global keyword before the variables (inside the function): **Example**

```
\langle?php
Sx = 5;
$y = 10;function myTest() {
   global $x, $y;
  \$y = \$x + \$y;}
myTest();
echo $y; // outputs 15
?>
```
PHP also stores all global variables in an array called \$GLOBALS[*index*]. The *index* holds the name of the variable. This array is also accessible from within functions and can be used to update global variables directly.

The example above can be rewritten like this:

### **PHP The static Keyword**

Normally, when a function is completed/executed, all of its variables are deleted. However, sometimes we want a local variable NOT to be deleted. We need it for a further job.To do this, use the **static** keyword when you first declare the variable:

**\_\_\_\_\_\_\_\_\_\_\_\_\_\_\_\_\_\_\_\_\_\_\_\_\_\_\_\_\_\_\_\_\_\_\_\_\_\_\_\_\_\_\_\_\_\_\_\_\_\_\_\_\_\_\_\_\_\_\_\_\_\_\_\_\_\_\_\_\_\_\_**

#### **Example**

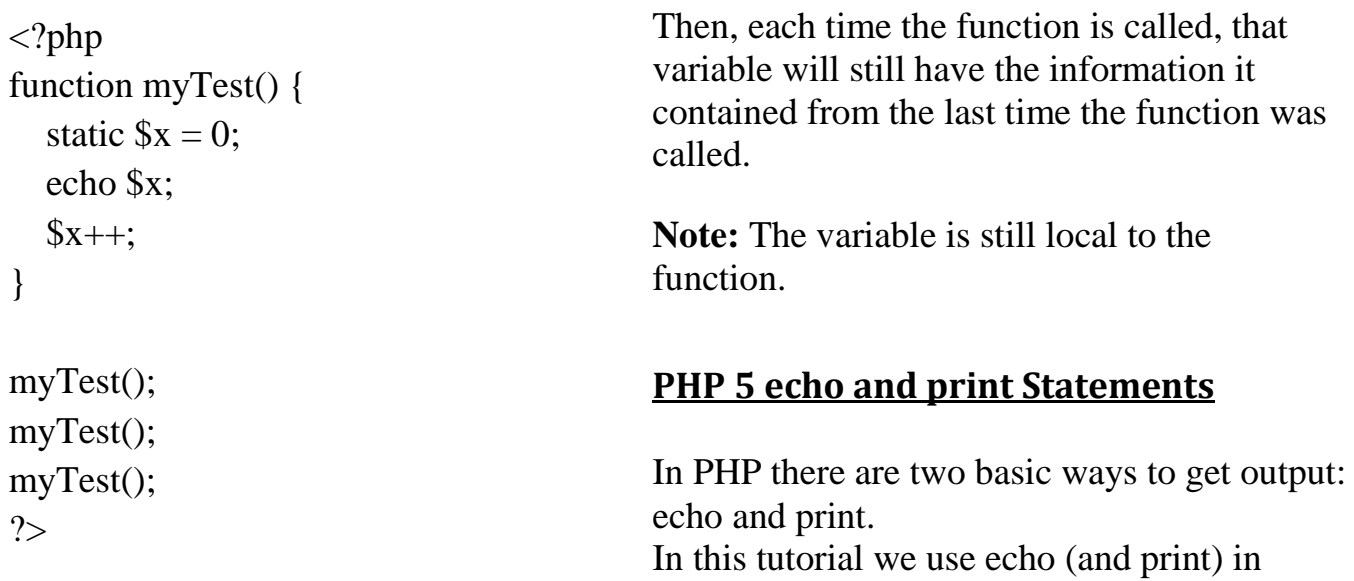

almost every example. So, this chapter contains a little more info about those two output statements.

## **PHP echo and print Statements**

echo and print are more or less the same. They are both used to output data to the screen.

The differences are small: echo has no return value while print has a return value of 1 so it can be used in expressions. echo can take multiple parameters (although such usage is rare) while print can take one argument. echo is marginally faster than print.

**\_\_\_\_\_\_\_\_\_\_\_\_\_\_\_\_\_\_\_\_\_\_\_\_\_\_\_\_\_\_\_\_\_\_\_\_\_\_\_\_\_\_\_\_\_\_\_\_\_\_\_\_\_\_\_**

### **The PHP echo Statement**

The echo statement can be used with or without parentheses: echo or echo().

#### **Display Text**

The following example shows how to output text with the echo command (notice that the text can contain HTML markup):

#### **Example**

```
<?php
echo "<h2>PHP is Fun!</h2>";
echo "Hello world!<br/>shown:
echo "I'm about to learn PHP!<br>":
echo "This ", "string ", "was ", "made ", "with multiple parameters.";
?>
```
## **Display Variables**

The following example shows how to output text and variables with the echo statement:

#### **Example**

```
<?php
$txt1 = "Learn PHP";$txt2 = "W3Schools.com";
Sx = 5;
$y = 4;echo "<h2>$txt1</h2>";
echo "Study PHP at $txt2<br>";
echo x + \sqrt{y};
?>
```
# **The PHP print Statement**

The print statement can be used with or without parentheses: print or print().

#### **Display Text**

The following example shows how to output text with the print command (notice that the text can contain HTML markup):

<?php print "<h2>PHP is Fun!</h2>"; print "Hello world!<br/>show"; print "I'm about to learn PHP!";  $\gamma$ 

#### **Example**

## **Display Variables**

The following example shows how to output text and variables with the print statement:

### **Example**

```
\langle?php
$txt1 = "Learn PHP";$txt2 = "W3Schools.com";\text{Sx} = 5;
$y = 4;print "<h2>$txt1 </h2>";
print "Study PHP at $txt2<br/><br/>";
print x + \sqrt{y};
?>
```
## **PHP Data Types**

Variables can store data of different types, and different data types can do different things. PHP supports the following data types:

- String
- Integer
- Float (floating point numbers also called double)
- Boolean
- Array
- Object
- . NIILL
- Resource